## **UPC: Unified Parallel C\*** \* Slides modified from a presentation prepared by Professor Tarek El-Ghazawi (tarek@gwu.edu)

## **UPC Execution Model**

- Designed for distributed shared memory machines
- Threads working independently in a SPMD fashion
	- MYTHREAD specifies thread index (0..THREADS-1)
	- Number of threads specified at compile-time or run-time
- Allows control of data distribution and work assignment
- Process and Data Synchronization when needed
	- Barriers and split phase barriers
	- Locks and arrays of locks

**2**

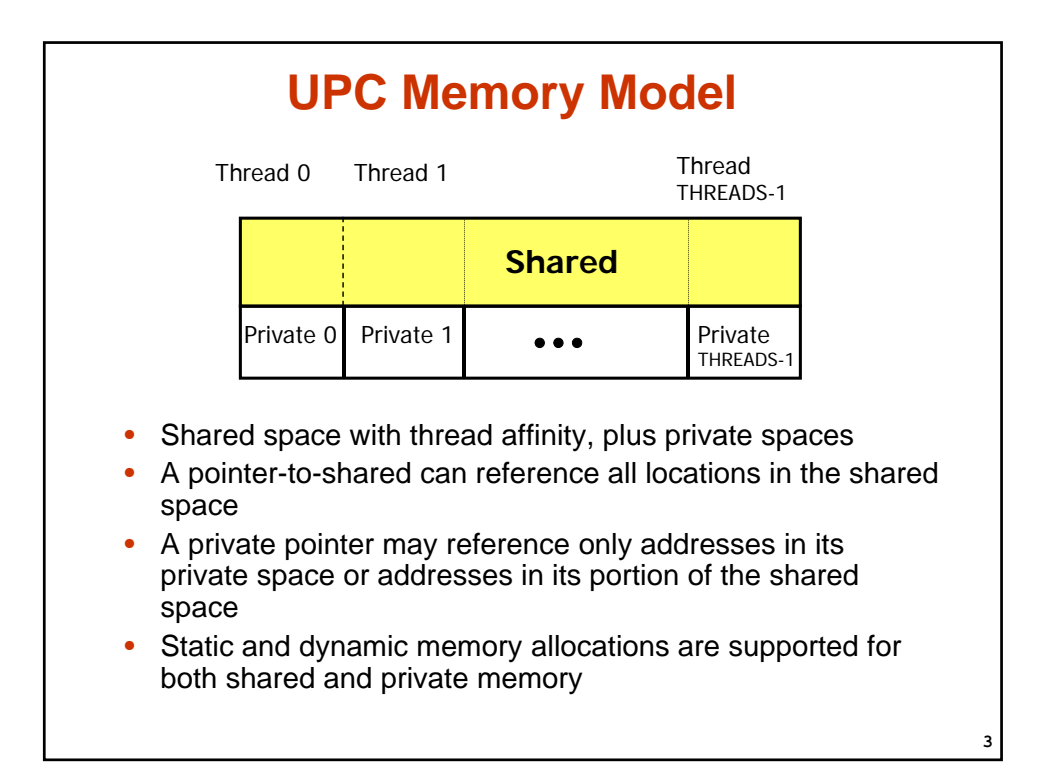

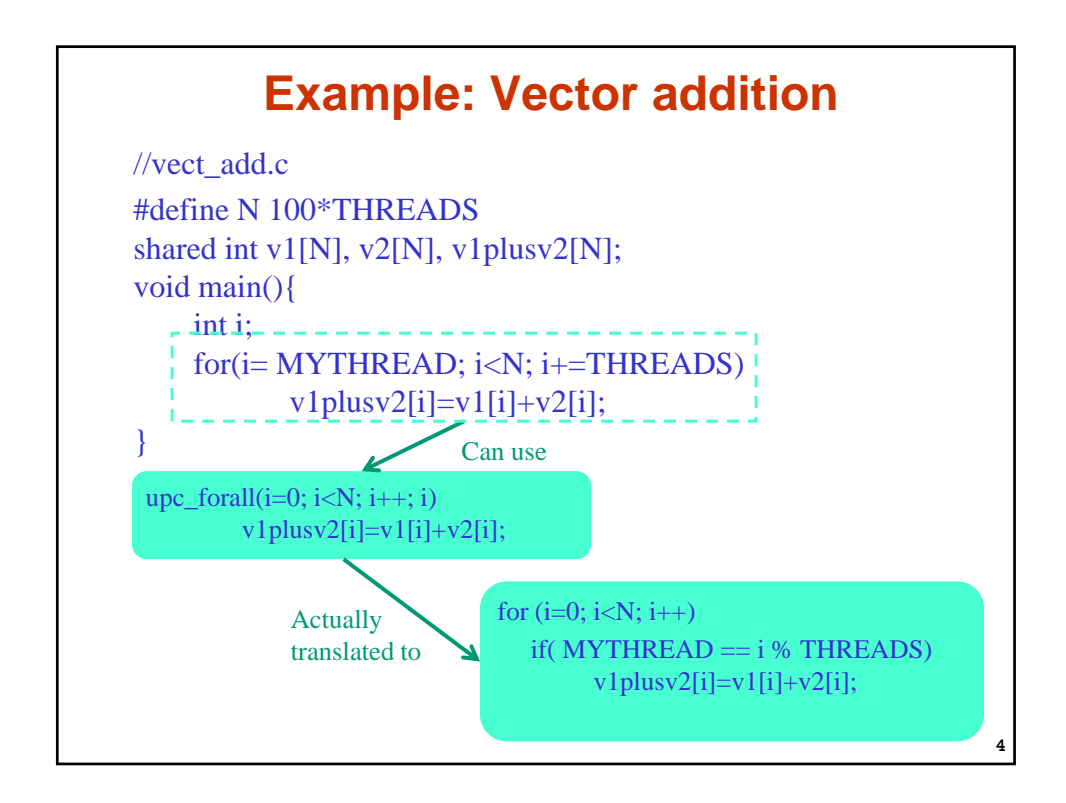

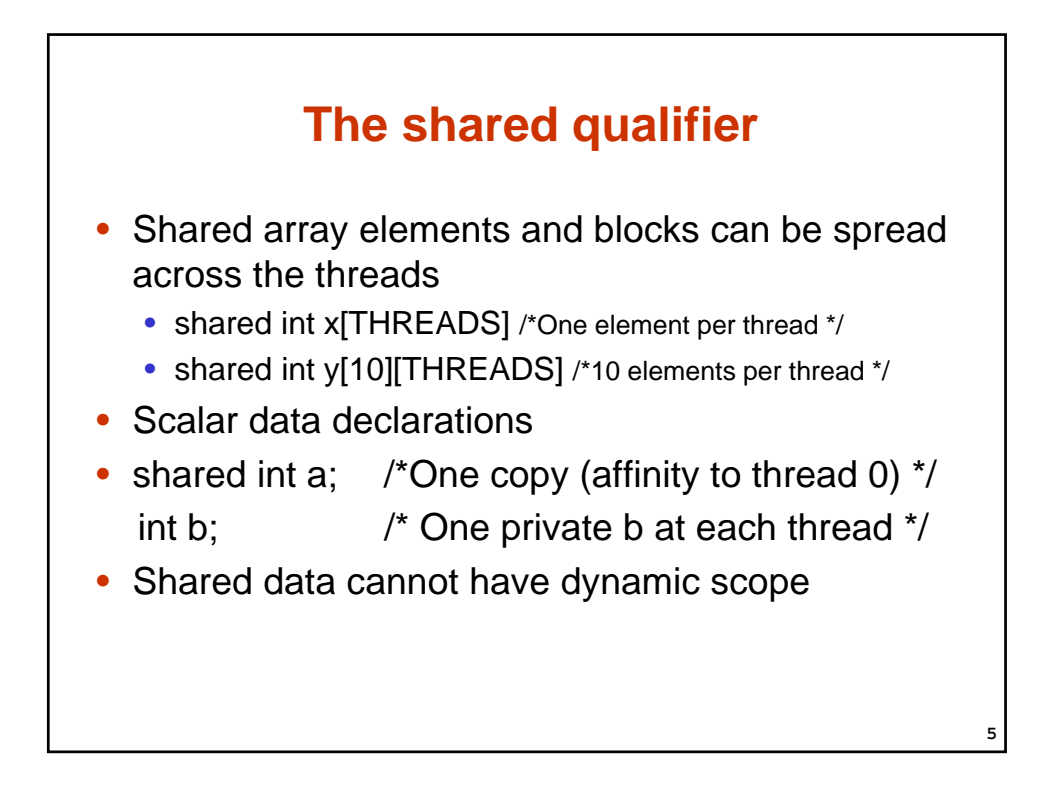

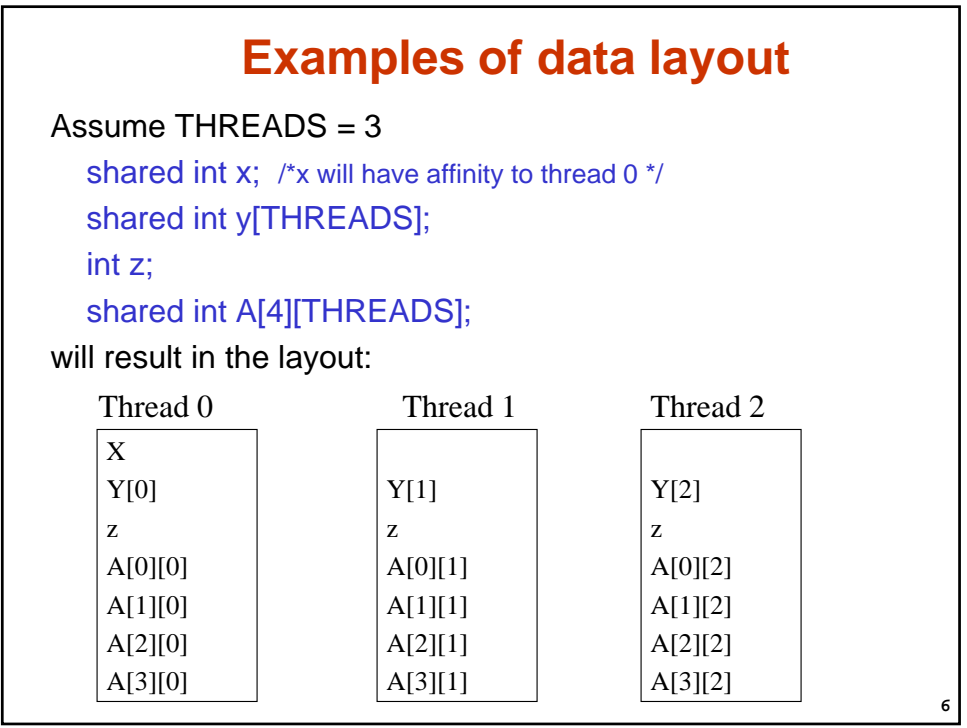

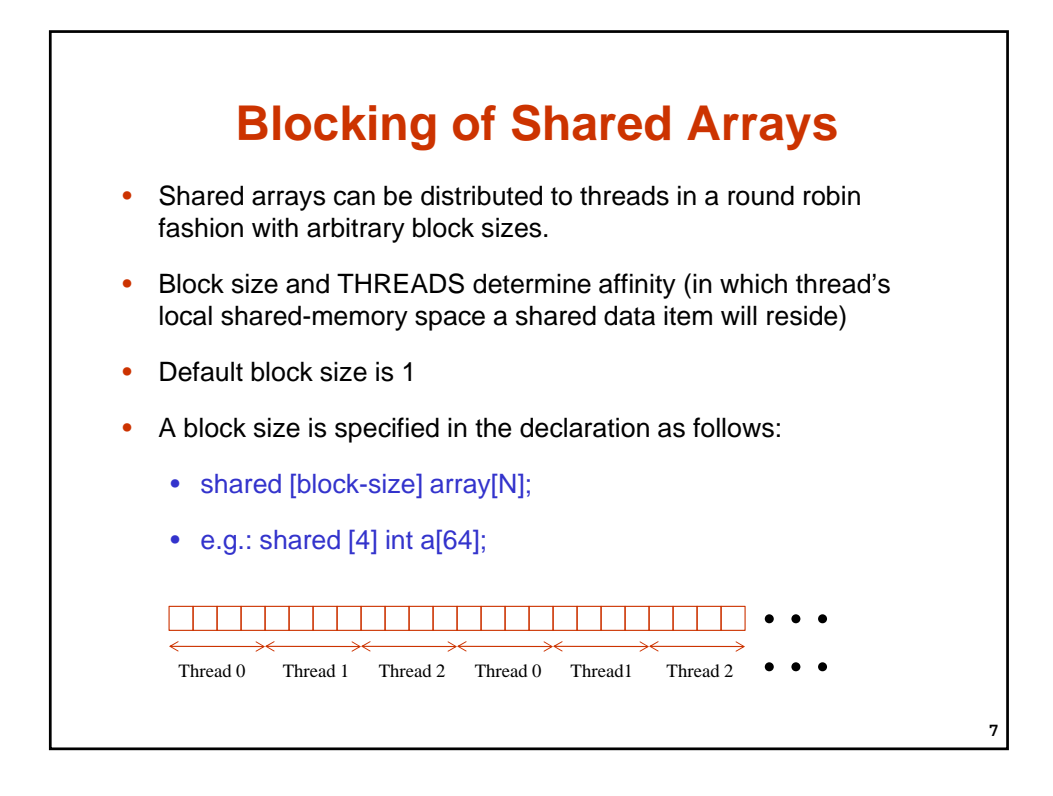

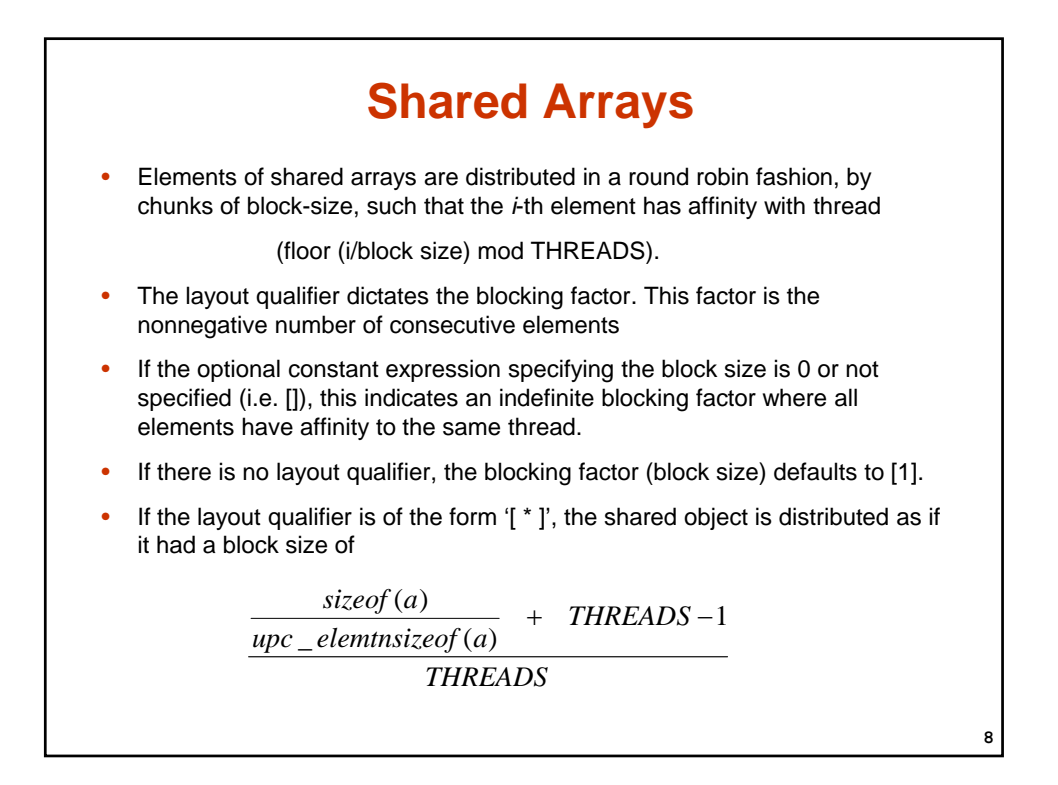

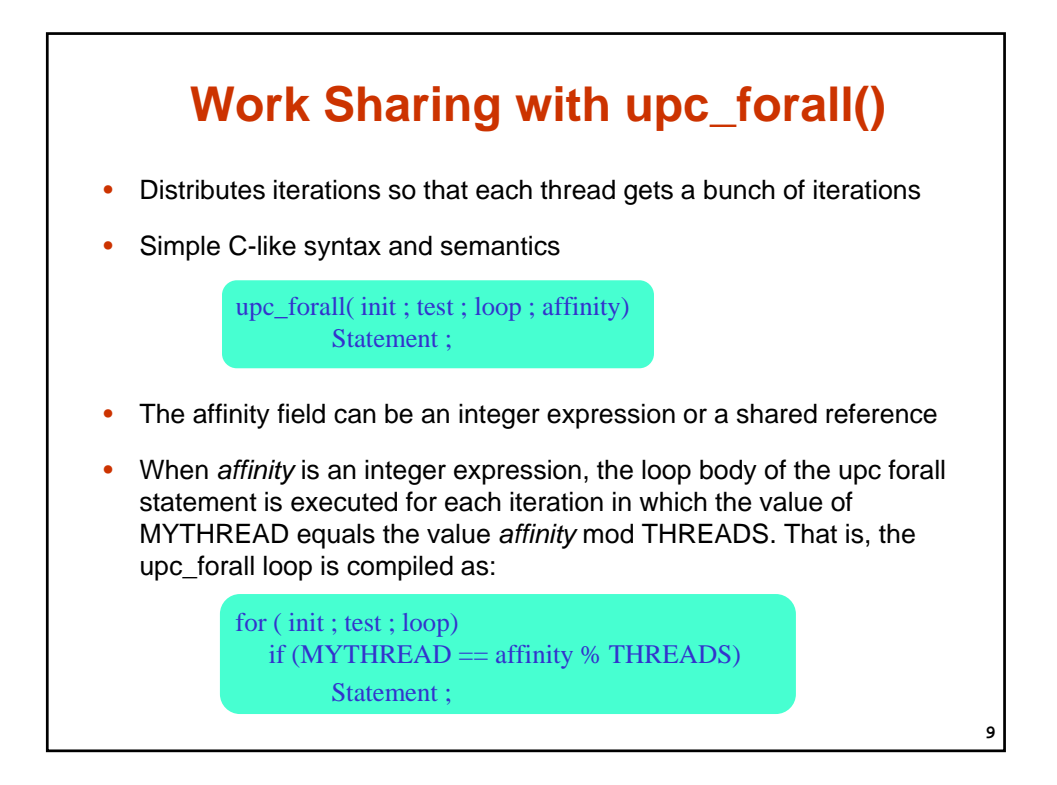

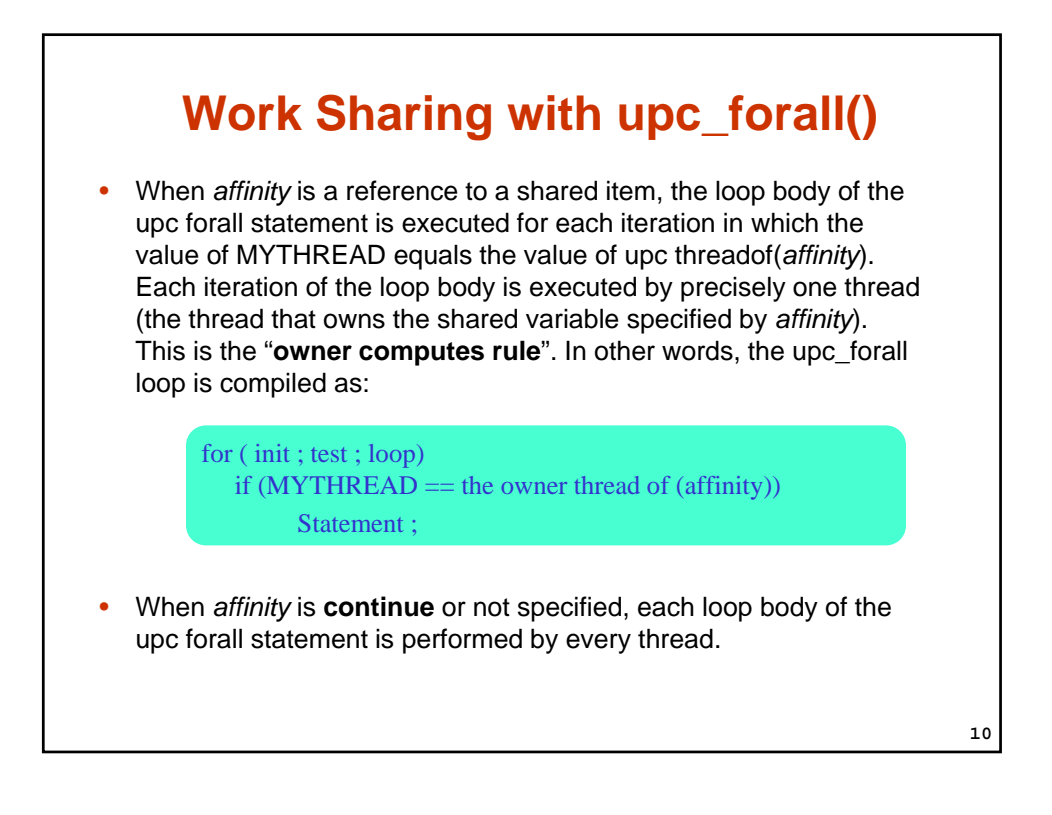

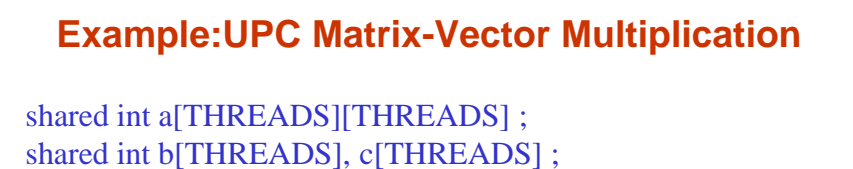

```
void main (void) {
       int i, j; 
       upc_forall(i = 0; i <THREADS; i++; i) {
              c[i] = 0;for (j=0; j <THREADS; j++)c[i] += a[i][j]*b[j];}
}
```
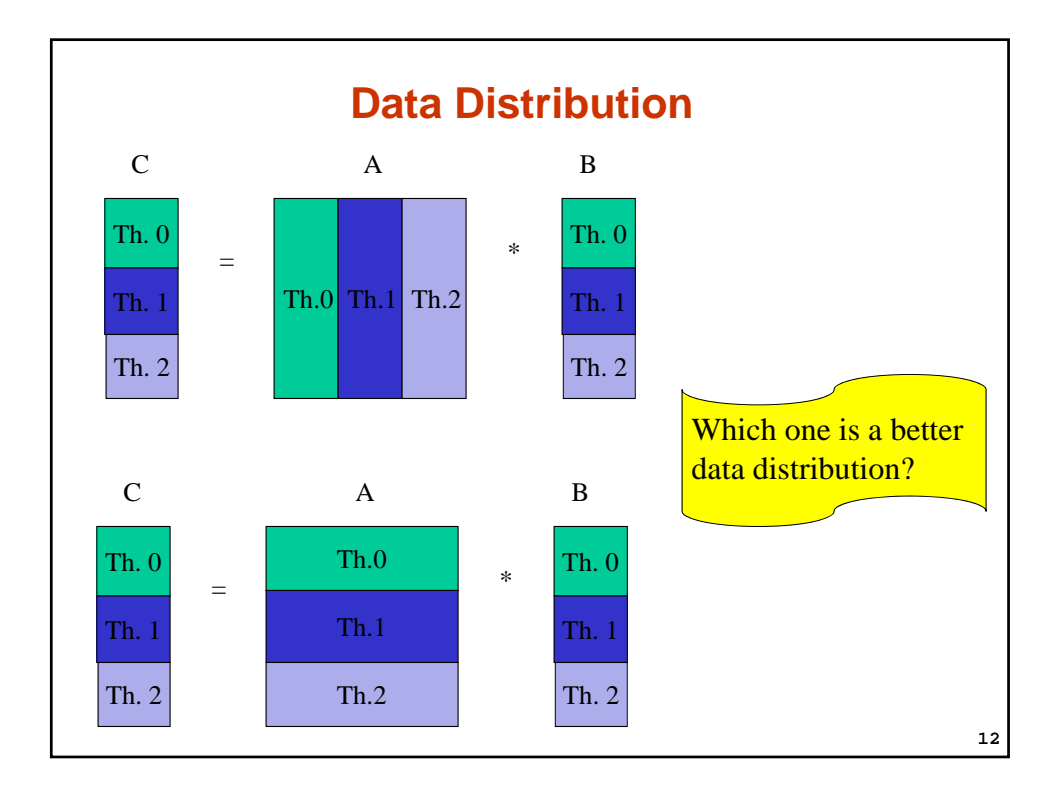

**11**

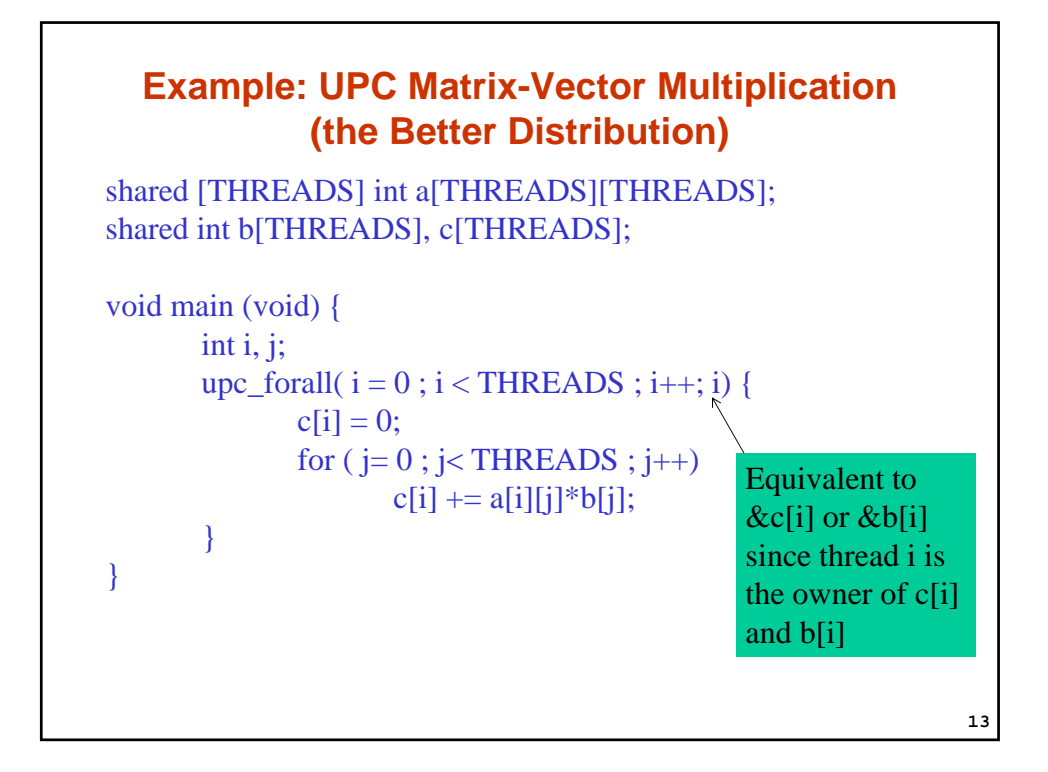

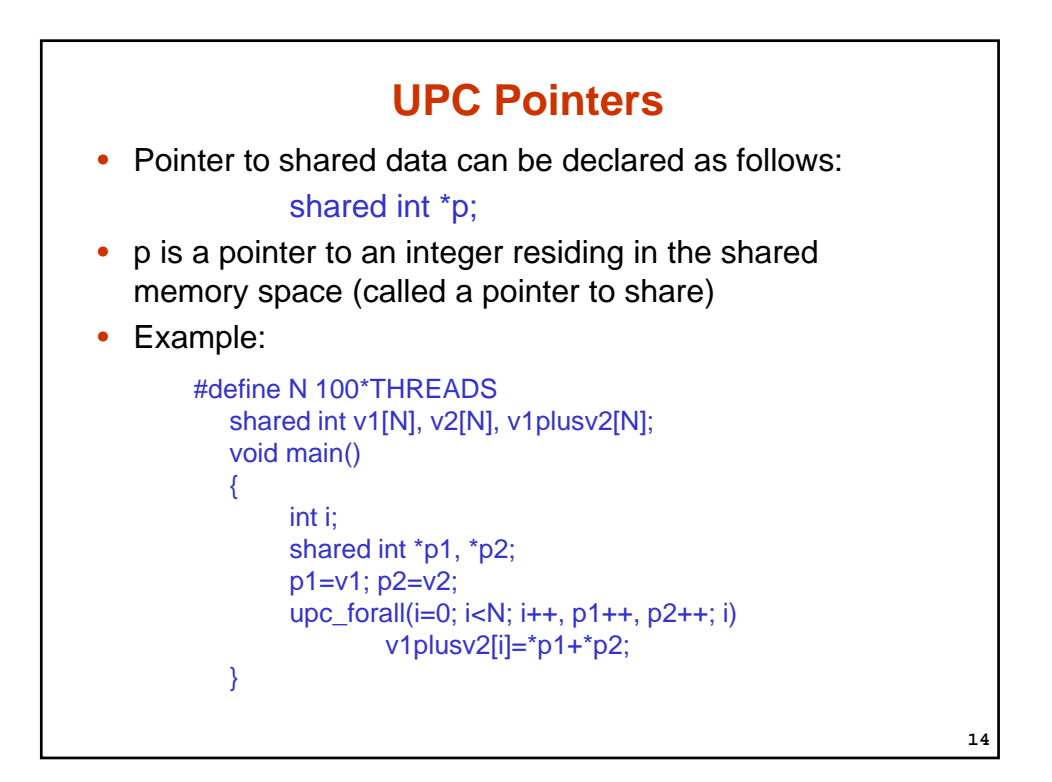

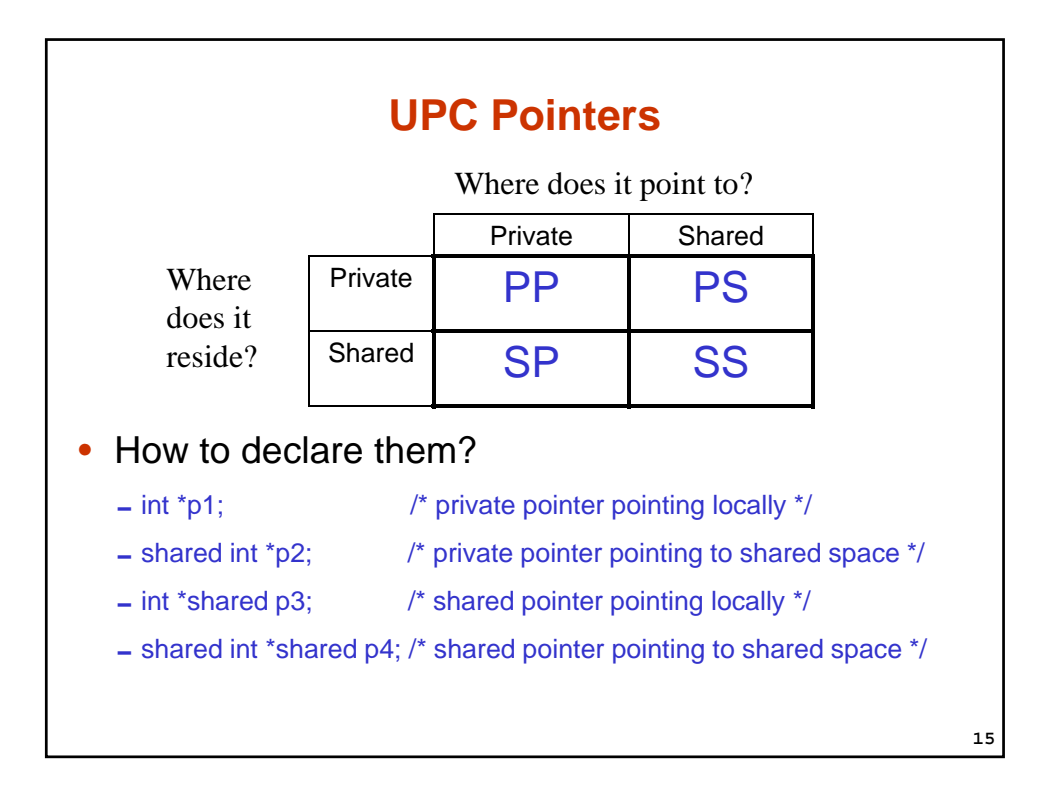

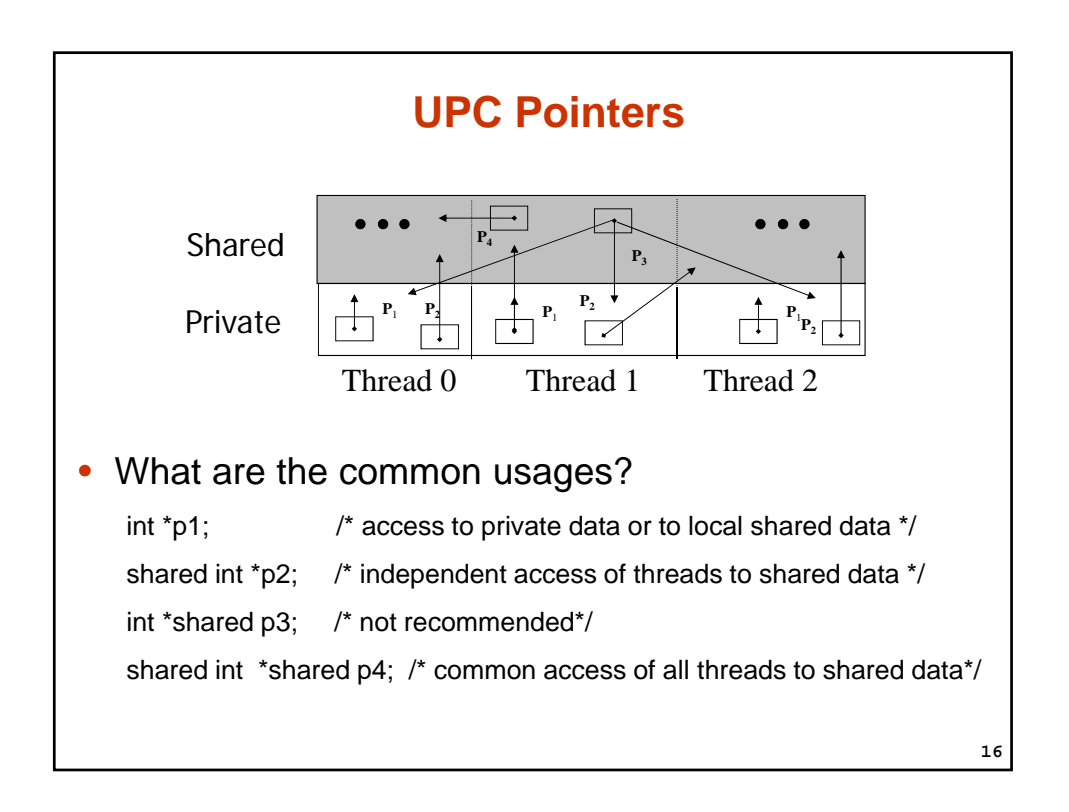

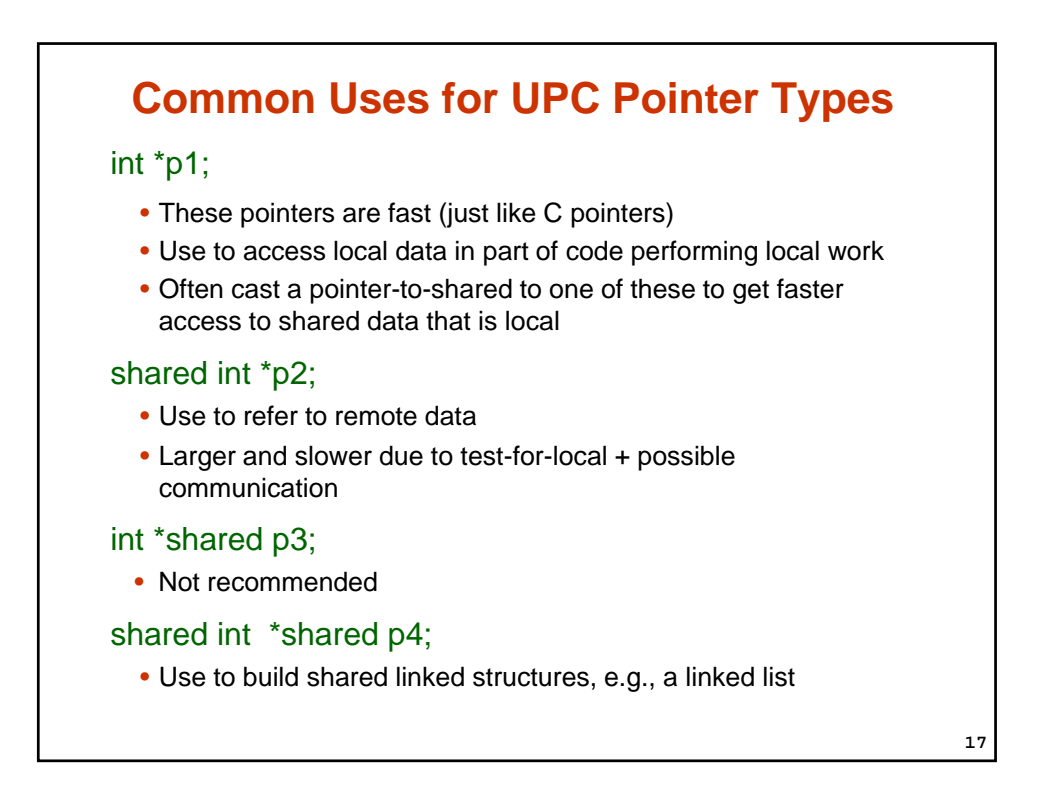

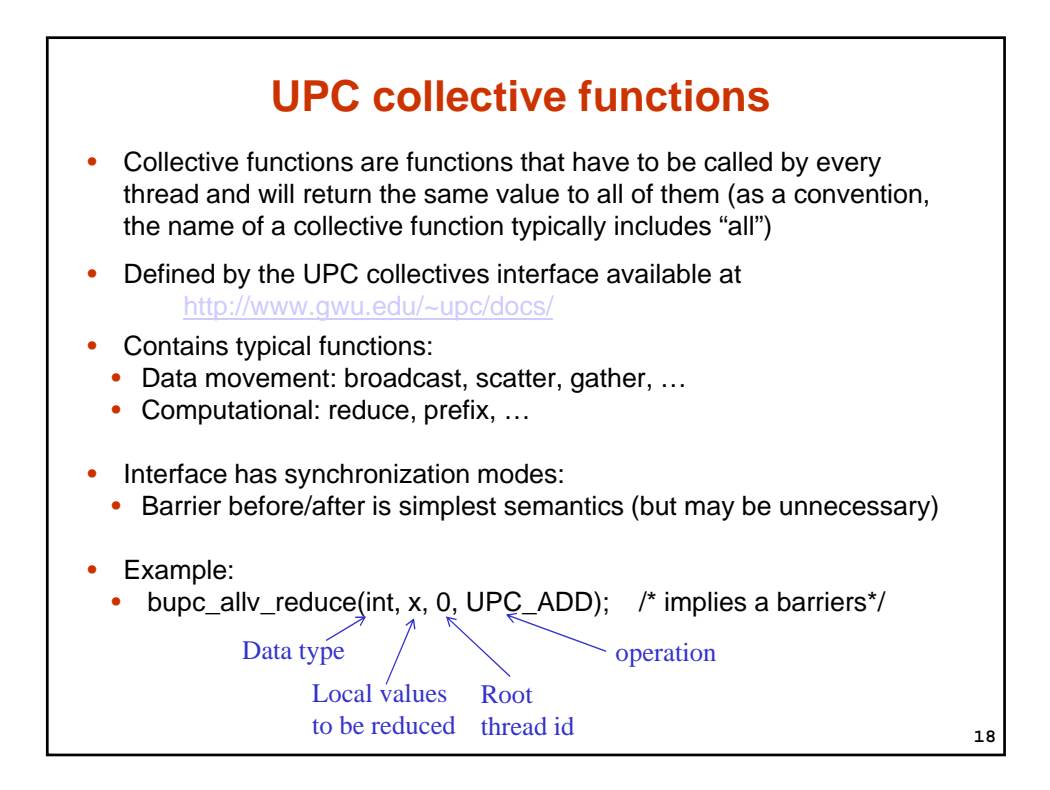

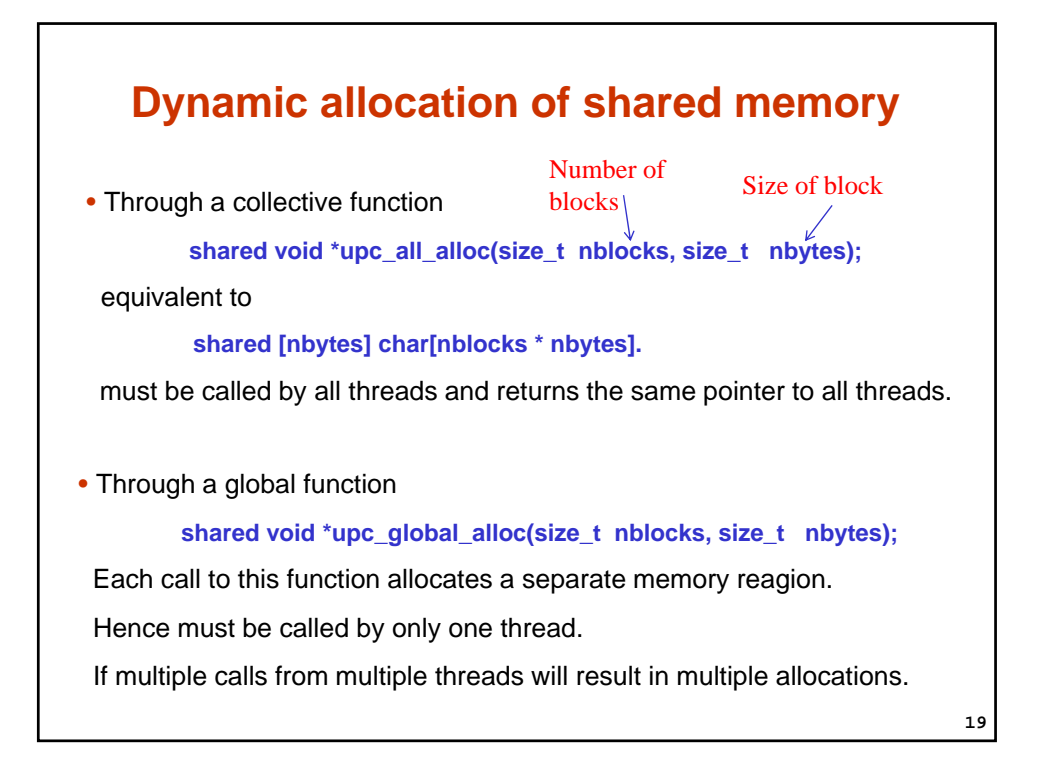

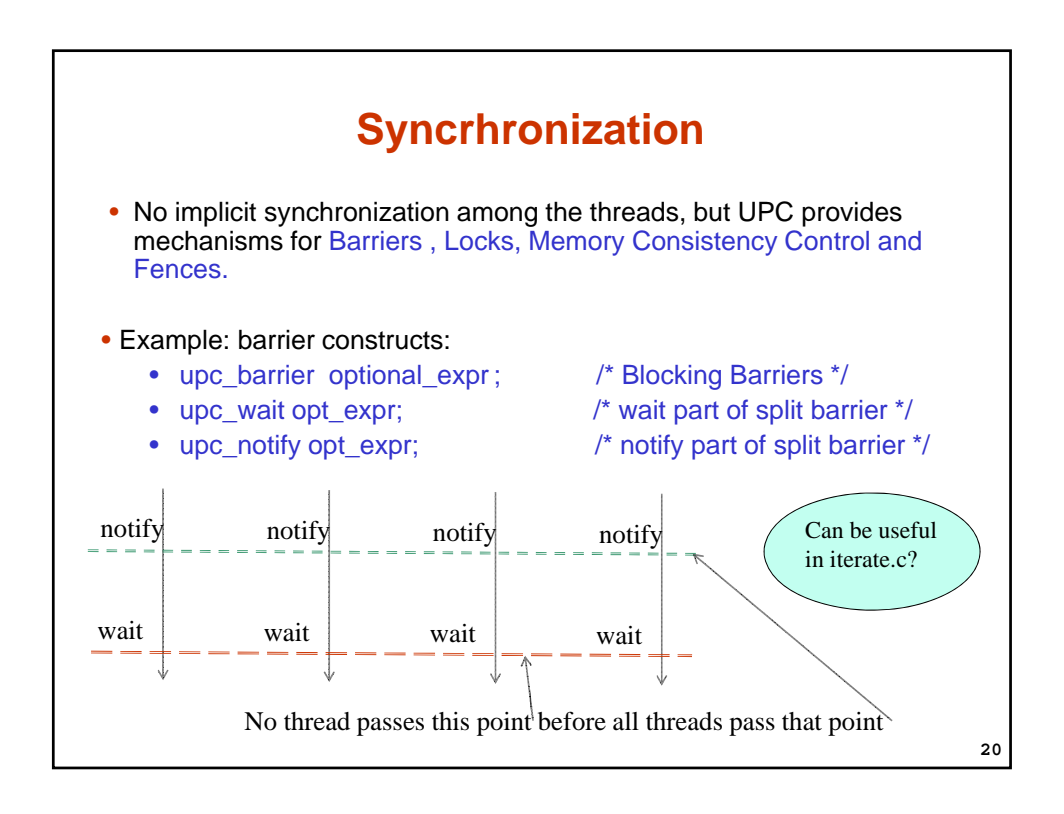